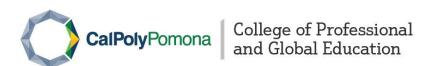

Signature

## Open University PAYMENT PLAN

Date

Fall 2022

| Bronco ID                                                                                                    | Last Name                                                                                                    | First Name                                                                                                    |
|----------------------------------------------------------------------------------------------------|----------------------------------------------------------------------------------------------------|----------------------------------------------------------------------------------------------------|
|                                                                                                    |                                                                                                    |                                                                                                    |
| Phone Number                                                                                                    | L<br>Email                                                                                                    |                                                                                                    |
| Course Code (Ex: BIO 1110)                                                                                           | Units                                                                                                    | Course Fees                                                                                                    |
| Codise code (Ex. Bio 1110)                                                                                           |                                                                                                    | Course rees                                                                                                    |
|                                                                                                    |                                                                                                    |                                                                                                    |
|                                                                                                    |                                                                                                    |                                                                                                    |
|                                                                                                    |                                                                                                    |                                                                                                    |
|                                                                                                    |                                                                                                    |                                                                                                    |
|                                                                                                    |                                                                                                    |                                                                                                    |
|                                                                                                    | Facuilty/Staff/Alumni Discount                                                                                                    | -                                                                                                    |
|                                                                                                    | Tuition Net Total                                                                                                    |                                                                                                    |
| Administra                                                                                                    | ative Fee (NON-REFUNDABLE)                                                                                                    | \$25.00                                                                                                    |
|                                                                                                    | Misc. Fee                                                                                                    |                                                                                                    |
|                                                                                                    | Late. Fee                                                                                                    |                                                                                                    |
| 3rd Party Scholarship                                                                                                | o Total Tuition & Fees Due                                                                                                    |                                                                                                    |
| Pay                                                                                                    | ment Amount + Due Da                                                                                                    | tes Late Fee                                                                                                    |
| Due when Petition is Submitted                                                                                       |                                                                                                    |                                                                                                    |
| October 21st                                                                                                    |                                                                                                    |                                                                                                    |
| November 18 <sup>th</sup>                                                                                            |                                                                                                    |                                                                                                    |
|                                                                                                    |                                                                                                    |                                                                                                    |
| plans are not automatically processe<br>through BroncoDirect. If you elect to<br>will show an outstanding balance on | obal Education does not send out payment<br>ed and credit card information is not kept of<br>pay your registration fee on the payment<br>in your financial account and University Finance is paid in full. The hold cannot be restroices either by email or U.S. mail until the | on file. Payments must be made online plan, the BroncoDirect student system ancial Services will place a hold on your |
| By signing below, you acknowledge as the information payment plan and                                                | that you have read the Open University pa<br>d withdrawal & refund policies located on t                                                                                                    | yment plan policies listed above as well<br>he Open University website.                                               |
|                                                                                                    |                                                                                                    |                                                                                                    |

## **Refund Policy**

Full refunds of Open University fees are made only if the request to drop/withdraw is received before the first day of the session, or if a course is canceled. For Fall 2022, a full refund will be made if the request to drop is received at CPGE <u>before</u> **August 25th, 2022**.

Partial refunds of Open University fees are made if the request to drop/withdraw is received within the following time frames:

| Date                                                                                               | Refund Amount   |
|----------------------------------------------------------------------------------------------------|-----------------|
| Before August 25th                                                                                 | 100% Refund     |
| August 25 <sup>th</sup> - September 1 <sup>st</sup><br>September 2 <sup>nd</sup> - 8 <sup>th</sup> | 90% Refund      |
| September 2 - 8<br>September 9 <sup>th</sup> – 15 <sup>th</sup>                                    | 80% Refund      |
| September 16 <sup>th</sup> - End of the Term                                                       | 70% Refund      |
| September 10 - Lind of the Term                                                                    | No Refund Given |

## How to Make your Payment through BroncoDirect

- 1. Go to www.cpp.edu and select MyCPP from the top menu bar.
- 2. Sign in to BroncoDirect with your BroncoName and password.
- 3. Click on the waffle shaped icon on the top right hand side and select BroncoDirect.
- 4. Under the BroncoDirect folder, select Student Self Services -> Student Center.
- 5. Click on **Make a Payment** (located under the Finances group).
  - a. From here you'll be directed to the CashNet website where you'll need to enable pop-ups in order to continue the transaction.
- 6. Select Click Here to Make a Payment.
  - a. **IMPORTANT**: The amount you owe will not automatically appear. You will need to enter the amount stated on your petition.
- 7. Under the description, select College of the Extended University CEU Students Only.
- 8. Enter your payment amount.
  - a. Select Add Items in Cart -> Checkout -> Payment Methods: Credit/Debit Card or E-Check.

## **Payment Options**

- 1. **Credit/Debit cards**: A <u>2.75% convenience charge will be assessed for each payment processed via credit/debit card.</u>
- 2. **E-Check:** Payments are processed using the routing and account number from your checking/savings account. There is no fee for this type of payment.